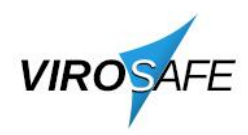

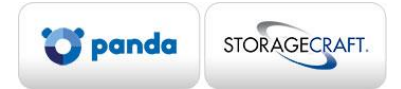

## **Hvorfor velge Panda Adaptive Defense 360?**

Ønsker du å beskytte deg mot alle nye trusler, både krypteringsvirus og alle andre typer malware, så er Panda Adaptive Defense 360 løsningen som vil forhindre dette. Denne løsningen stopper alle ukjente filer/prosesser fra å kjøre frem til de er klassifisert av *PandaLabs* som godsinnet eller ondsinnet programvare.

## **Hvordan konfigurerer sikkerhetsmodus?**

I Adaptive Defense 360 er det to hovedmodi, og *Hardening* er den som aktiveres som standard. Dette er en modus som da blokkerer kun for ukjente filer/prosesser som kommer fra internett (nettsider, e-post, etc.), og skal kun benyttes en periode på noen uker for å klassifisere ukjente prosesser i maskinparken for å hindre at legitime programmer som benyttes i jobbhverdagen ikke blir blokkert.

Etter denne perioden settes løsningen i *Lock*. Dette er viktig for å sikre at alle ukjente filer/prosesser stoppes og klassifiseres før kjøring og hindre infeksjoner av alle typer, både kjørt fra internett og på lokale områder som harddisk, minnepenner, nettverksshare, osv.

## **Vil ikke dette da også blokkere legitime programmer med nye filer?**

Dette kan forekomme, og dette er da også eneste muligheten på å sikre maskinparken på. Men alle Panda-kunder er i en kollektiv innsamling av informasjon, slik at om én Panda-kunde får klassifisert et ukjent program, så vil også alle andre dra nytte av dette.

At en legitim fil blir blokkert kan enkelt løses opp i ved at tekniker med tilgang til konsollet kan logge seg inn, velge den filen som står i kø for analyse hos PandaLabs, og deretter velge at denne skal ekskluderes.

Eventuelt så har mange programvareleverandører anbefalte ekskluderinger mot antivirus for sine programløsninger, slik at man kan på forhånd legge inn de anbefalte ekskluderingene og unnlate at disse blir blokkert.

*Når alt kommer til alt, så er dette med å ekskludere blokkerte filer en veldig kortvarig prosess sett opp imot hva som kan skje om en fil som krypterer både arbeidsstasjon og alle filservere i maskinparken.* Spørsmålet er hvor lang tid vil det ta å gjenopprette alle disse filene og få oversikt over all data som har gått tapt? Og når backup er kjørt tilbake noen timer, kanskje dager, hvordan vet man hvilken data som har blitt tapt i de filene som har blitt endret i dette tidsrtommet?